# CPMD 3.13.2 Best Practices for Intel® Cluster Ready

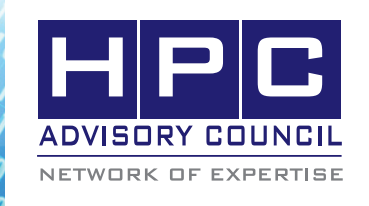

BEST PRACTICES

# **1. Introduction**

The following best practices document is provided as courtesy of the HPC Advisory Council.

## **2. Application Description:**

CPMD is a computational chemistry package that has been developed by the Molecular Sciences Software group of the Environmental Molecular Sciences Laboratory (EMSL) at the Pacific Northwest National Laboratory (PNNL). It provides many methods to compute the properties of molecular and periodic systems using standard quantum mechanical descriptions of the electronic wave function or density. It also has the capability to perform classical molecular dynamics and free energy simulations.

## **3. Version Information:**

Download CPMD 3.13.2 at:

http://www.cpmd.org/

Also download the patch for 3.13.2\_01 from the download page.

## **4. Prerequisites:**

The instructions from this best practice have been tested with the following configuration:

## **4.1 Hardware Used:**

The instructions from this best practice have been tested on the HPC Advisory Council, Dell PowerEdge M610 blade server based cluster.

- Dell PowerEdge M610 14-node cluster
- Intel Xeon X5670 CPUs @ 2.93 MHz
- Memory: 24GB per node @ 1333MHz
- Mellanox ConnectX-2 QDR InfiniBand Adapters
- Mellanox QDR InfiniBand Switch

#### **4.2 Software Used:**

- Intel<sup>®</sup> Cluster Ready running CentOS 5 Update 4
- Application: CPMD 3.13.2
- Compilers: Intel compilers, GNU compilers
- MPI: Intel MPI 4, Open MPI 1.5, Platform MPI 8.0.1
- Benchmark workload:
	- o Si512

## **5. Building CPMD**

% . \$HOME/OpenFOAM/OpenFOAM-1.7.1/etc/bashrc

Make sure that you use GNU compilers 4.4 version and not the version that comes with RHEL or CentOS by default.

## **6. Building OPENFOAM**

#### **Extract CPMD**

% tar cpmd3.13\_2.tar.gz

% cd ~/CPMD-3.13.2/SOURCE

## **Patch CPMD**

% patch -p2 < 3.13.2\_01.patch

#### **Modify sysdepend.c**

During the compile, you will run into this error:

mpicc -c -O -DPOINTER8 -DFFT\_DEFAULT -DPARALLEL=parallel -DMAIA-x86\_64-INTEL-IMPI -DINTEL\_MKL -D\_\_LINUX -c /home/demo/CPMD-3.13.2/SOURCE/sysdepend.c

<command line>:1:5: warning: missing whitespace after the macro name

/home/demo/CPMD-3.13.2/SOURCE/sysdepend.c: In function 'timef\_':

/home/demo/CPMD-3.13.2/SOURCE/ sysdepend.c:692: error: too few arguments to function 'gettimeofday'

make: \*\*\* [sysdepend.o] Error 1

You will need to modify the gettimeofday on line 692 with these 2 lines

struct timezone tz;

status=gettimeofday(&t,&tz);

# $\langle \theta_0 \rangle \langle \theta_0 \rangle \langle \theta_0 \rangle$   $\langle \theta_0 \rangle \langle \theta_0 \rangle$  BEST PRACTICES

#### **Modify Makefile for Intel MPI (Intel Compilers and MKL)**

MKLPATH=/opt/intel/mkl

 $FFLAGS = -I$ /opt/intel/impi/4.0.1.007/include64 -L/ opt/intel/impi/4.0.1.007/lib64 -I\${MKLPATH}/include/ intel64

LFLAGS = -lm -lpthread -Wl,--start-group -L\${MKLPATH}/lib/intel64 \${MKLPATH}/lib/intel64/ libmkl\_solver\_lp64.a \${MKLPATH}/lib/intel64/libmkl intel\_thread.a \${MKLPATH}/lib/intel64/libmkl\_core.a -lmkl\_intel\_lp64 -lmkl\_intel\_thread -lmkl\_core -lmkl blacs\_intelmpi\_lp64 -liomp5 -lpthread -Wl,--end-group

 $CFLAGS =$ 

CPP = /lib/cpp -P -C -traditional

CPPFLAGS = -DPOINTER8 -DFFT\_DEFAULT -DPARALLEL=parallel -DMAIA-x86\_64-INTEL-IMPI -DINTEL\_MKL -D\_\_Linux

NOOPT\_FLAG =

 $CC =$  mpicc  $-c -$ O

 $LD = mpiifort$ 

SRC = /home/demo/CPMD-3.13.2/SOURCE

FC = mpiifort -fc=ifort -c -I. -I\$(SRC)

#### **Makefile changes for Open MPI 1.5 (Intel compilers and MKL)**

MKLPATH=/application/intel/mkl

FFLAGS = -I/application/openmpi-1.4.2-intel/include -L/application/openmpi-1.4.2-intel/lib -I\${MKLPATH}/ include/intel64

LFLAGS = -lm -lpthread -Wl,--start-group -L\${MKLPATH}/lib/intel64 \${MKLPATH}/lib/intel64/ libmkl\_solver\_lp64.a \${MKLPATH}/lib/intel64/libmkl\_ intel\_thread.a \${MKLPATH}/lib/intel64/libmkl\_core.a -lmkl\_intel\_lp64 -lmkl\_intel\_thread -lmkl\_core -lmkl\_ blacs\_openmpi\_ilp64 -liomp5 -lpthread -WI,--endgroup

 $CFLAGS =$ 

CPP = /lib/cpp -P -C –traditional

CPPFLAGS = -DPOINTER8 -DFFT\_DEFAULT -DPARALLEL=parallel -DMAIA-x86\_64-INTEL-IMPI -DINTEL\_MKL -D\_\_Linux

 $NOOPT$  FLAG =

 $CC = ice -c -O$ 

 $LD = mpif90$ 

 $AR =$ /usr/bin/ar –r

SRC = /home/demo /CPMD-3.13.2/SOURCE

 $FC =$  ifort -c -l. -l\$(SRC)

#### **Makefile changes for Open MPI 1.5 (GNU compilers and ATLAS+LAPACK)**

CFLAGS=-c -O2 –Wall

CPP=/lib/cpp -P -C –traditional

CPPFLAGS=-D\_\_Linux -D\_\_GNU -DFFT\_FFTW -DPARALLEL -DPOINTER8 -D\_\_Linux

FFLAGS=-c -O2 -fcray-pointer

LFLAGS=-L/usr/lib64/atlas -latlas -L/application/fftw-2.1.5-gnu/lib -lfftw –llapack

FFLAGS\_GROMOS=' \$(FFLAGS)'

FC=mpif77

CC=mpicc

LD=mpif77

SRC = /home/demo/CPMD-3.13.2/SOURCE

 $FC = \text{mpi}90 - c - I$ .  $-S(SRC)$ 

#### **Makefile changes for Platform MPI (GNU compilers and ATLAS+LAPACK)**

CPP=/lib/cpp -P -C –traditional

CPPFLAGS=-D\_\_Linux -D\_\_GNU -DFFT\_FFTW -DPARALLEL -DPOINTER8 -D\_\_Linux

FFLAGS=-c -O2 -I/application/fftw-2.1.5-gnu -fcraypointer -I/opt/platform\_mpi/include

LFLAGS=-L/opt/platform\_mpi/lib/linux\_amd64 -L/ application/fftw-2.1.5-gnu/lib -L/usr/lib64/atlas -latlas -llapack -lfftw –lmpi

FFLAGS\_GROMOS=' \$(FFLAGS)'

FC=mpif77

CC=mpicc

LD=mpif77

# **7. Running CPMD**

These are the examples of running CPMD, you may need to modify the file paths for your environment

#### **Running with Intel MPI**

% mpdboot -r ssh -f ~/mpd.hosts.ib.14 -n 14

% mpiexec -np 168 -IB /home/demo/CPMD-3.13.2/ gnu-platformmpi/cpmd.x /home/demo/CPMD-test/std/ Si512/inp-1

%mpdallexit

#### **Running with Open MPI with Tuned Collectives**

%mpirun -np 168 -mca btl self,sm,openib -hostfile \

/home/demo/hostfile-ompi.14 -mca mpi\_paffinity\_ alone 1 \

-mca coll\_base\_verbose 1 -mca coll\_tuned\_use\_dynamic\_rules 1 \

-mca coll\_tuned\_alltoall\_algorithm 3 -mca coll\_tuned\_ allreduce algorithm  $4 \lambda$ 

/home/demo/CPMD-3.13.2/intel-ompi/cpmd.x /home/ demo/CPMD-test/std/Si512/inp-1

#### **Running with Platform MPI**

% mpirun -np 168 -IBV -cpu\_bind -prot -hostfile  $\sim$  / hostfile-ib14 /home/demo/CPMD-3.13.2/gnu-platformmpi/cpmd.x /home/demo/CPMD-test/std/Si512/ inp-1

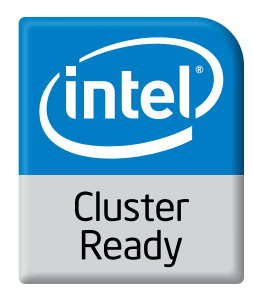

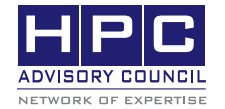

350 Oakmead Pkwy, Sunnyvale, CA 94085 Tel: 408-970-3400 • Fax: 408-970-3403 www.hpcadvisorycouncil.com

*Co. O. O. BEST PRACTICES*